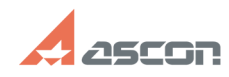

## **Я потерял код продукта системы[..] Видимирование протерял код продукта системы[..] Следитерной протерял код про**

## **FAQ Article Print**

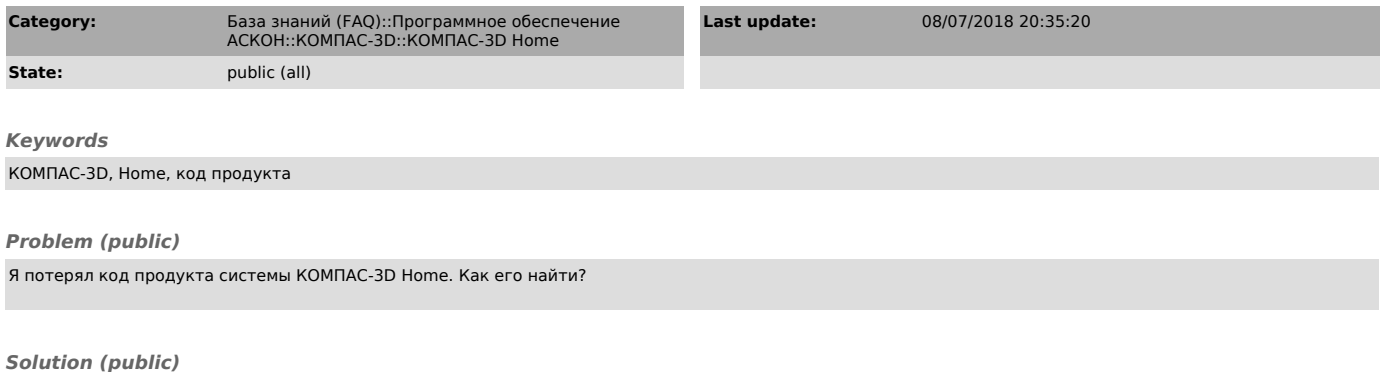

если Вы уже активировали код продукта КОМПАС-3D Home, Вам необходимо<br>обратится в Службу технической поддержки АСКОН через [1]Личный кабинет,<br>сообщив при этом следующие данные: ФИО и адрес электронной почты, указанный<br>пр

 если Вы приобрели электронную версию КОМПАС-3D Home и не активировали её, Вам необходимо обратится в тех.поддержку интернет-магазина, где была<br>приобретена копия программы если Вы приобрели коробочную версию KOMПAC-3D<br>Ноте и не активировали её, код продукта Вы можете найти на коробке или на<br>обл

[1] http://sd.ascon.ru/cust/ [2] http://activate.ascon.ru